## *Technical Note 201-905-01 February 22, 2000*

## **Using Aviva Web-to-Host Server on Microsoft Windows 2000**

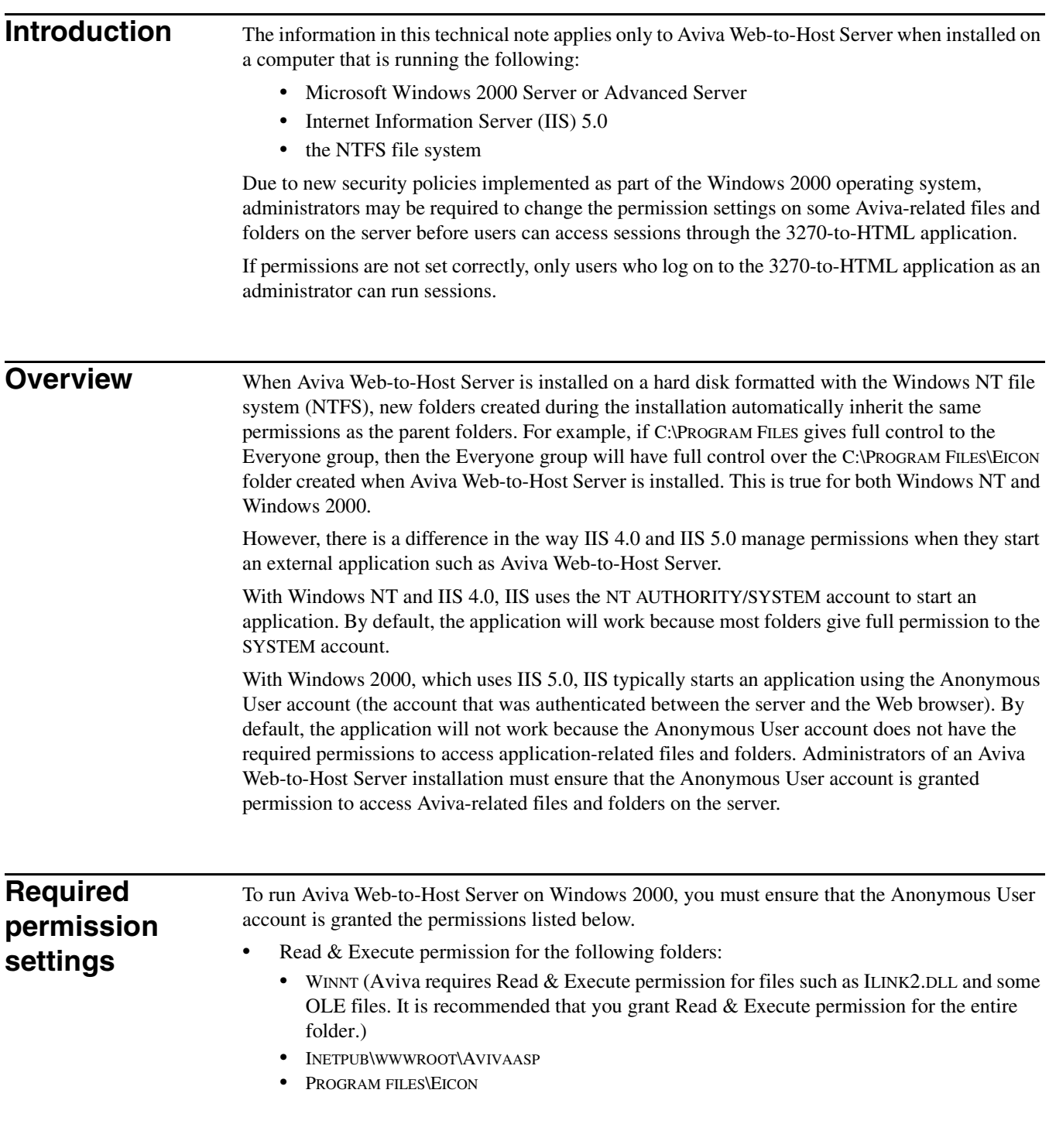

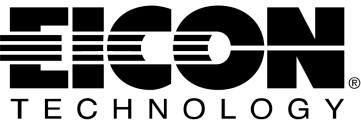

- Read & Execute and Write permission for the following folders/files:
	- WINNT\TEMP (Aviva and Windows use this folder to create temporary files)
	- PROGRAM FILES\EICON\AVIVA\[USER OR *USER NAME*]
	- PROGRAM FILES\EICON\EICON SHARED\CONFIG
	- INETPUB\WWWROOT\AVIVAASP\WTHCFG.ECF (This file contains the settings for user options such as default settings, dynamic screen refresh, generate java applets, host color mapping, and keyboard mapping)

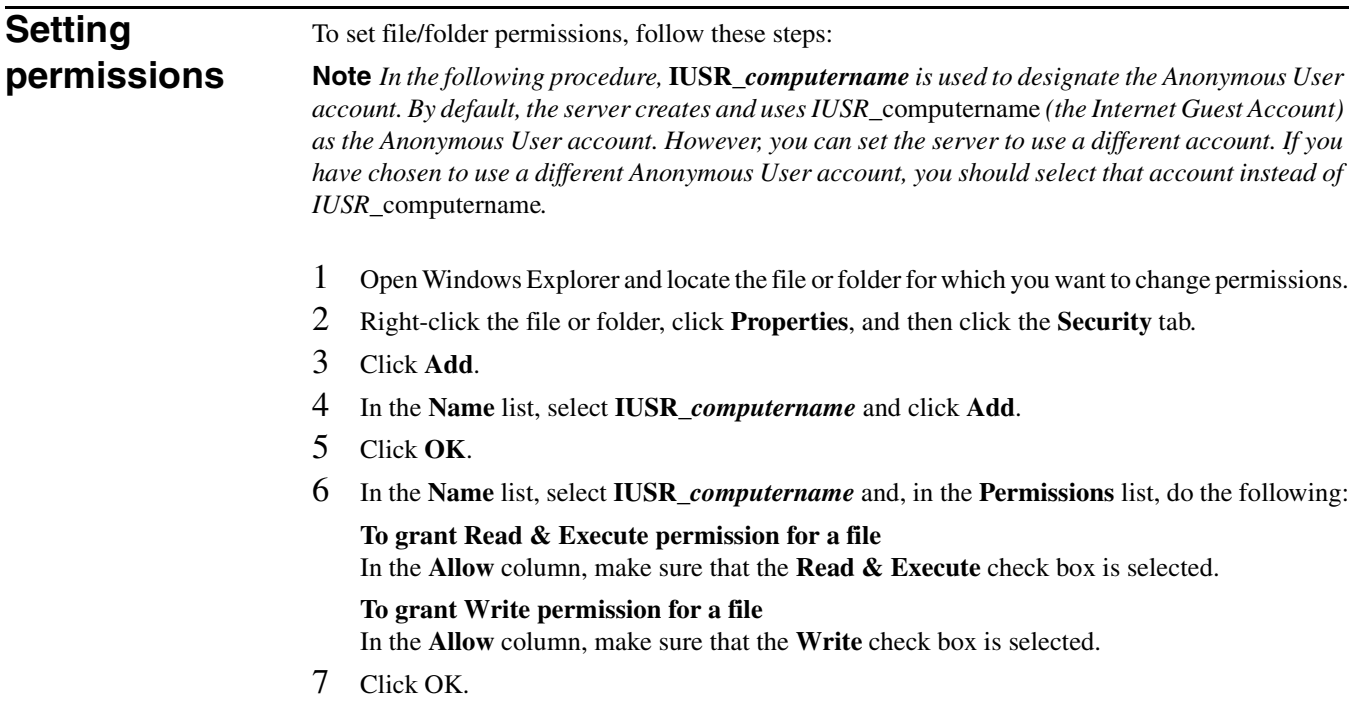